## Type and then send your secret message

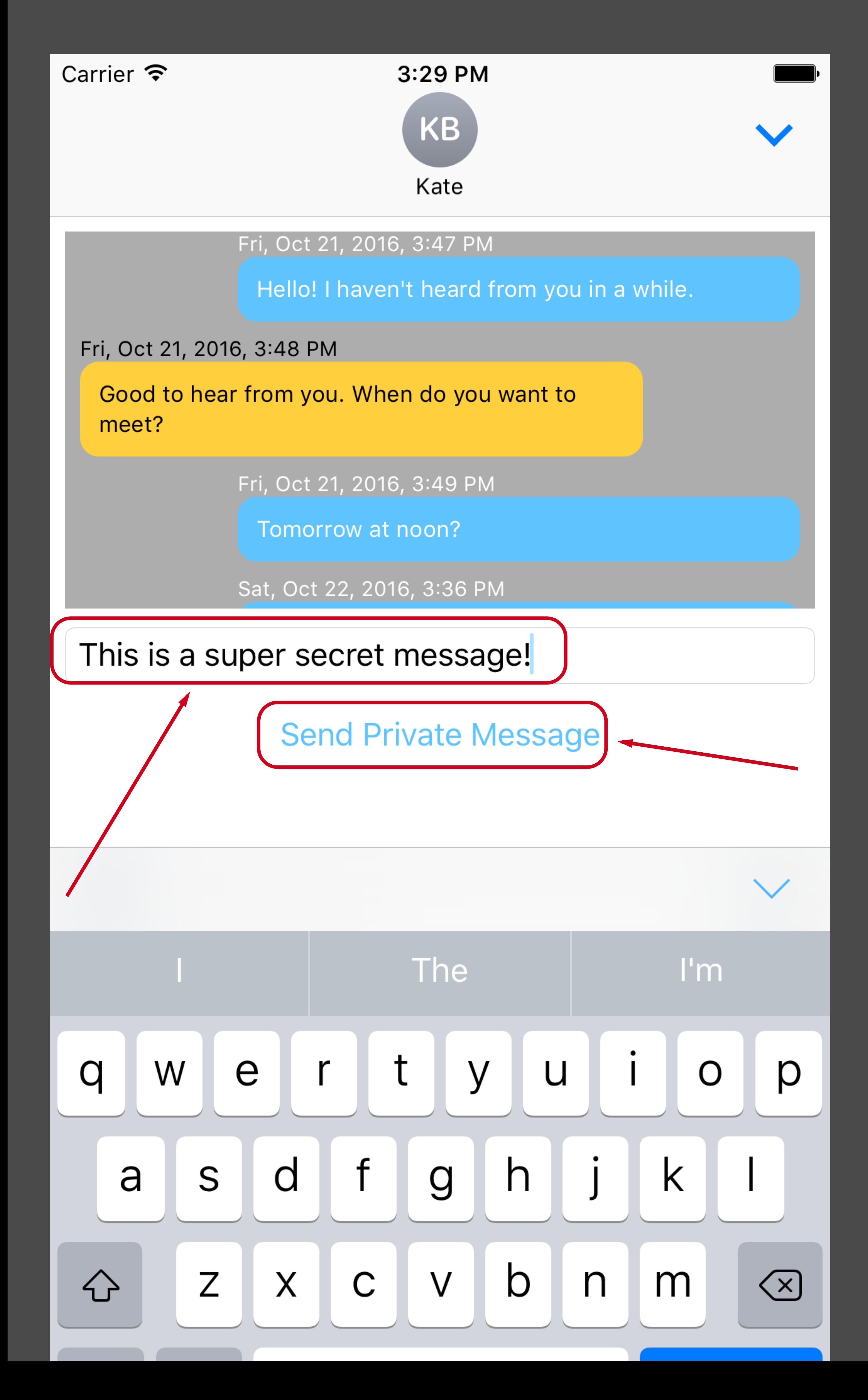